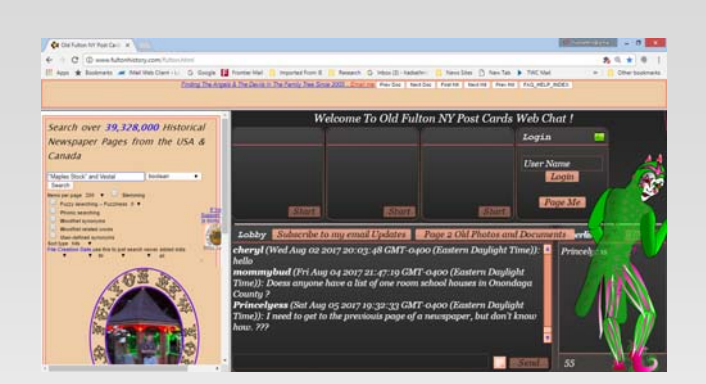

# **Using Fultonhistory.org**

One of the four responsibilities of a public historian is to research and write about their municipality. In addition to using vital records, newspapers are an important source of information and clues.

There are a number of searchable newspaper sites, some **free**, others requiring a subscription fee. Old Fulton New York Post Cards at Fultonhistory.org is a free newspaper site with over 39 million scanned newspaper pages dating from 1795 through 2007, that are searchable. The site owner, Tom Tryniski, compiled the site by digitizing microfilmed newspapers and adds more newspapers as they become available.

**Fultonhistory** allows you to perform a general search across all newspapers on the site or to search within a specific newspaper.

After listing the terms which can be a name, date, or key words in the text box, you can specify the search type by selecting:

- Any of the words
- All of the words

.

- The exact phrase
- A Boolean search.

This example shows a Boolean search done on the terms "Maples Stock" and Vestal. Maples Stock appears in quotes so the search engine will only look for Maples Stock when the words appear together and not return all the pages containing the word maple and all the pages containing the word stock.

**and** is the Boolean term telling the search engine the page must also contain the word Vestal.

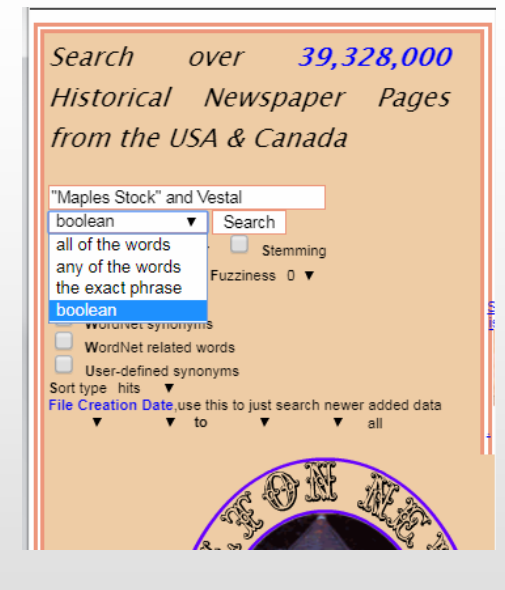

**Note:** A Boolean search request consists of a group of words or phrases linked by connectors such as *and*, *or*, *not* that indicate the relationship between them.

## **Fultonhistory.org—2**

### **Helpful Information**

Scroll down on the left to see a "crawl" (moving text) that lets you select other features such as the list of the newspapers available on the site as well as a Frequently Asked Questions (FAQ) document.

The FAQ page teaches you how to structure your searches.

Examine what the site has to offer!

## **Using the Results of the Search**

The search for "Maples Stock" and Vestal returned 13 instances or "hits" where the search engine found the terms. The first hit was found in the Binghamton NY Press from 1907.

Click on the title and the newspaper page appears in the right hand frame. The search terms are highlighted making them easy to find.

You can print the whole page or download the PDF of the page which allows you to crop out the article. Cropped articles on a subject can be placed into a Word document; in this case, Maples Stock Farm.

**Tip:** Remember to cite the source of a cropped article by entering the name of the newspaper and date next to the cropped article in the Word document.

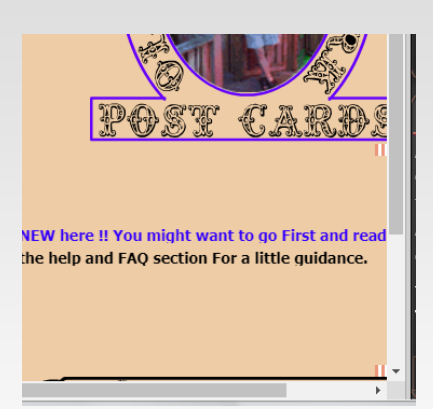

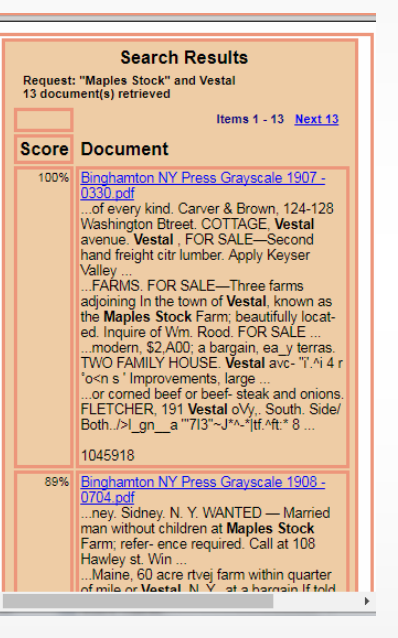

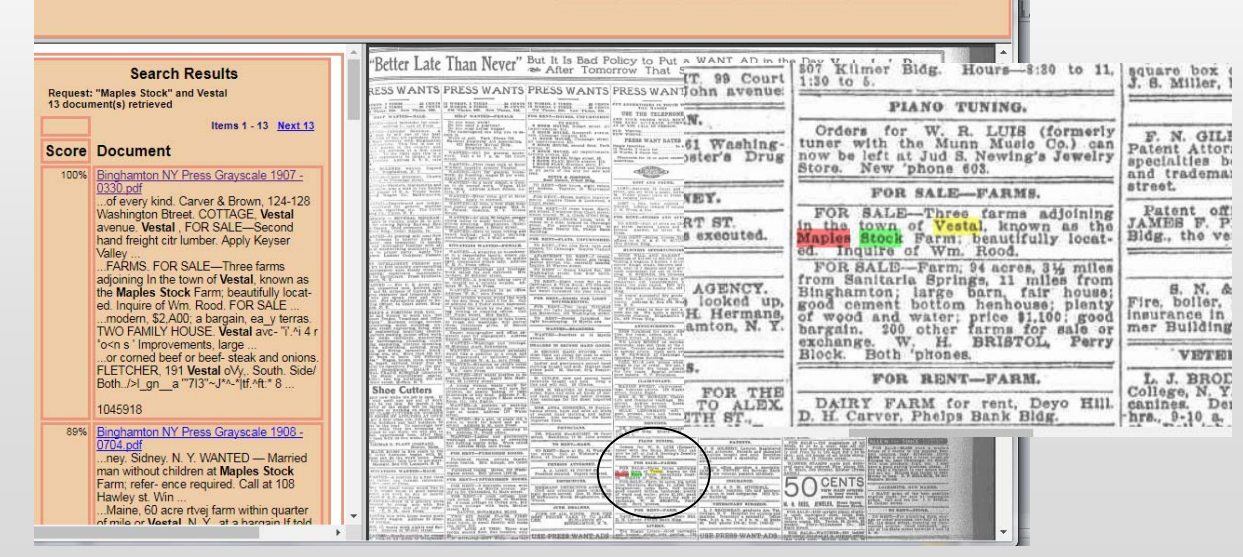

## **Fultonhistory.org—3**

## **General Tips**

Search results vary depending on the type of search you use. For example, using the same search, "Maples Stock" and Vestal—but selecting the exact phrase type of search results in zero (0) returns.

Try different terms, add a year to the search terms or search on an exact phrase to be sure you've found all possible articles on the topic or name.

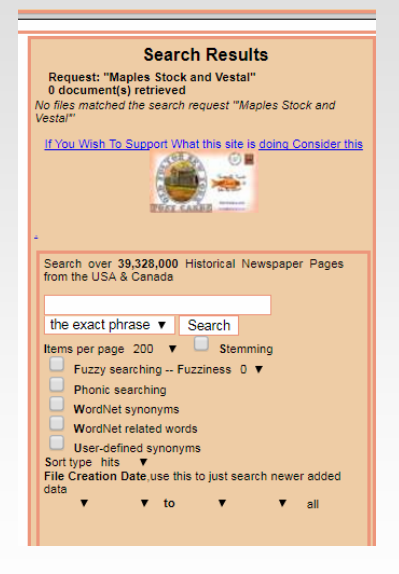

### **Other Newspaper Sites**

#### **Library of Congress**

You can search for a list newspapers published in any community through the Library of Congress site which tells you the dates of publication and where copies can be found.

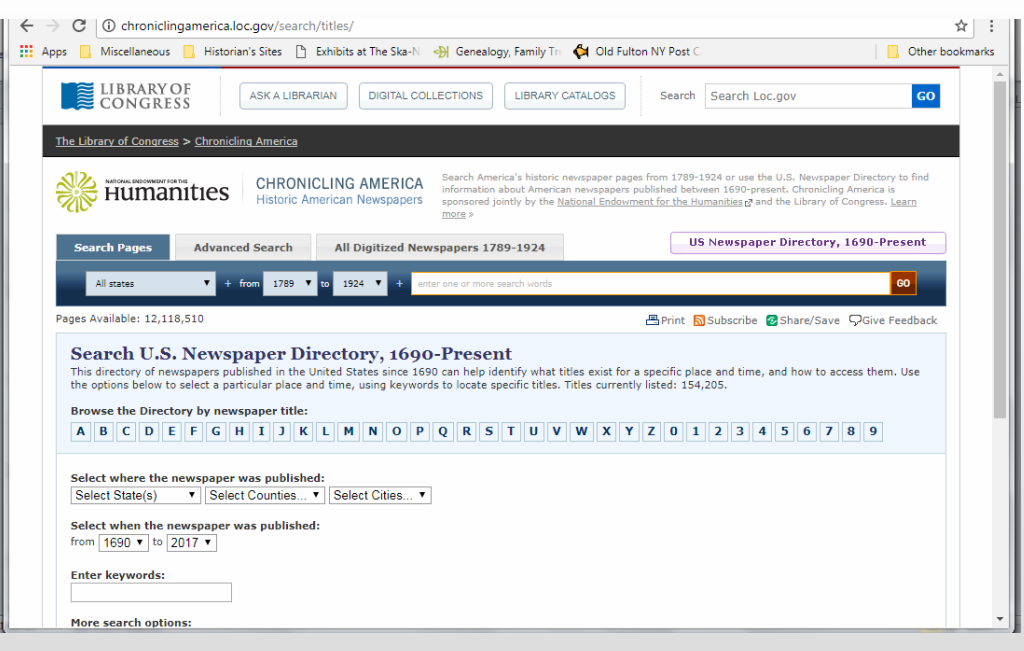

# **Fultonhistory.org—4**

- ♦ **United State Newspaper Archives (1736-2017)** https://newspaperarchive.com/us/ Subscription required
- ♦ **New York State Historic Newspapers** http://nyshistoricnewspapers.org/ Free
- ♦ **Wikipedia's List of Online Newspaper Archives** https://en.wikipedia.org/wiki/Wikipedia:List\_of\_online\_newspaper\_archives Covers the world, indicates whether free or subscription

#### ♦ **The Ancestorhunt**

Lists the 10 Best Free newspaper sites. http://www.theancestorhunt.com/blog/the-10-best-free-us-online-historical-newspaperresearch-sites#.WXoWnBXyvIU

**Important:** Although we often think everything has been digitized, it hasn't. Always check with the local library, publisher's archives, historical society, museum, or a historian's office when you don't find the newspaper you're looking for online.